## **ENAMS Auswertungen Spektren**

#### [Versionsgeschichte interaktiv durchsuchen](https://wiki.oevsv.at) [VisuellWikitext](https://wiki.oevsv.at)

### **[Version vom 6. Dezember 2021, 19:26](https://wiki.oevsv.at/w/index.php?title=ENAMS_Auswertungen_Spektren&oldid=19500)  [Uhr](https://wiki.oevsv.at/w/index.php?title=ENAMS_Auswertungen_Spektren&oldid=19500) ([Quelltext anzeigen\)](https://wiki.oevsv.at/w/index.php?title=ENAMS_Auswertungen_Spektren&action=edit&oldid=19500)** [OE1MHZ](https://wiki.oevsv.at/wiki/Benutzer:OE1MHZ) ([Diskussion](https://wiki.oevsv.at/w/index.php?title=Benutzer_Diskussion:OE1MHZ&action=view) | [Beiträge\)](https://wiki.oevsv.at/wiki/Spezial:Beitr%C3%A4ge/OE1MHZ) (Kompletter Artikel) [Markierung:](https://wiki.oevsv.at/wiki/Spezial:Markierungen) [Visuelle Bearbeitung](https://wiki.oevsv.at/w/index.php?title=Project:VisualEditor&action=view) [← Zum vorherigen Versionsunterschied](https://wiki.oevsv.at/w/index.php?title=ENAMS_Auswertungen_Spektren&diff=prev&oldid=19500)

### **[Version vom 6. Dezember 2021, 19:27](https://wiki.oevsv.at/w/index.php?title=ENAMS_Auswertungen_Spektren&oldid=19502)  [Uhr](https://wiki.oevsv.at/w/index.php?title=ENAMS_Auswertungen_Spektren&oldid=19502) [\(Quelltext anzeigen](https://wiki.oevsv.at/w/index.php?title=ENAMS_Auswertungen_Spektren&action=edit&oldid=19502))**

[OE1MHZ](https://wiki.oevsv.at/wiki/Benutzer:OE1MHZ) [\(Diskussion](https://wiki.oevsv.at/w/index.php?title=Benutzer_Diskussion:OE1MHZ&action=view) | [Beiträge](https://wiki.oevsv.at/wiki/Spezial:Beitr%C3%A4ge/OE1MHZ)) [Markierung](https://wiki.oevsv.at/wiki/Spezial:Markierungen): [Visuelle Bearbeitung](https://wiki.oevsv.at/w/index.php?title=Project:VisualEditor&action=view) [Zum nächsten Versionsunterschied →](https://wiki.oevsv.at/w/index.php?title=ENAMS_Auswertungen_Spektren&diff=next&oldid=19502)

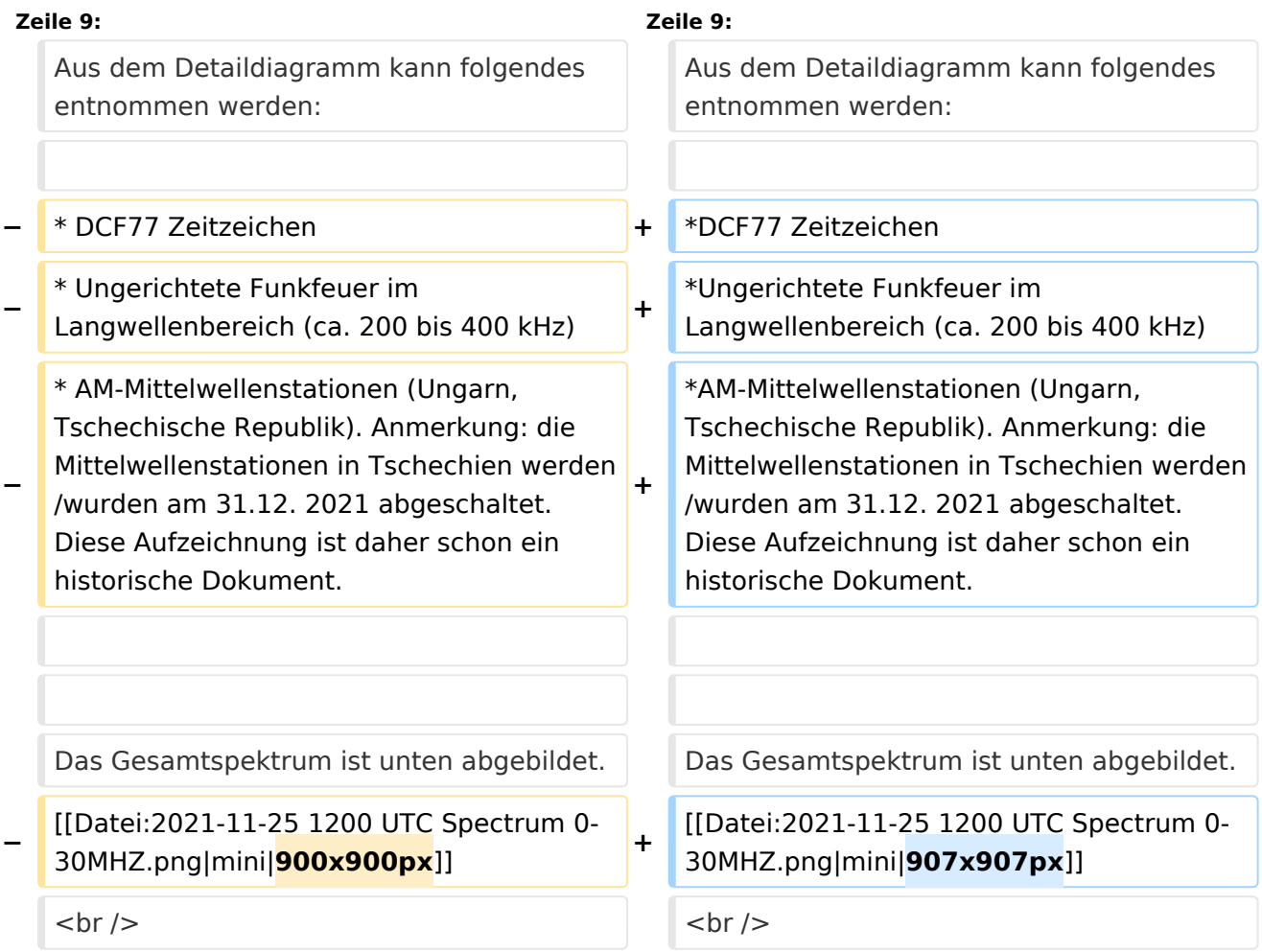

## Version vom 6. Dezember 2021, 19:27 Uhr

Auf [enams.de](https://wiki.oevsv.at/w/index.php?title=Enams.de&action=view) stehen neue Auswertungen zur Verfügung: Spektren. Diese Auswertung wird viermal pro Tag erstellt, jeweils um 00:00, 06:00, 12:00 und 18:00 UTC. Die Auswahl erfolgt über das Auswahlfeld **Datum**, wobei eine Auswahl gemäß Datum und Uhrzeit (z. B. 2021-11-25\_0000) zu wählen ist. Im Feld **Auswertung** ist der Wert *Spectren* auszuwählen.

Es erfolgt die Anzeige eines Feldstärkediagramms im Freqenzbereich von ca. 70 kHz bis knapp über 31 MHz. Ausschnitte können über die ENAMS Website mit Hilfe des Lupen-Werkzeugs angefertigt werden.

# **BlueSpice4**

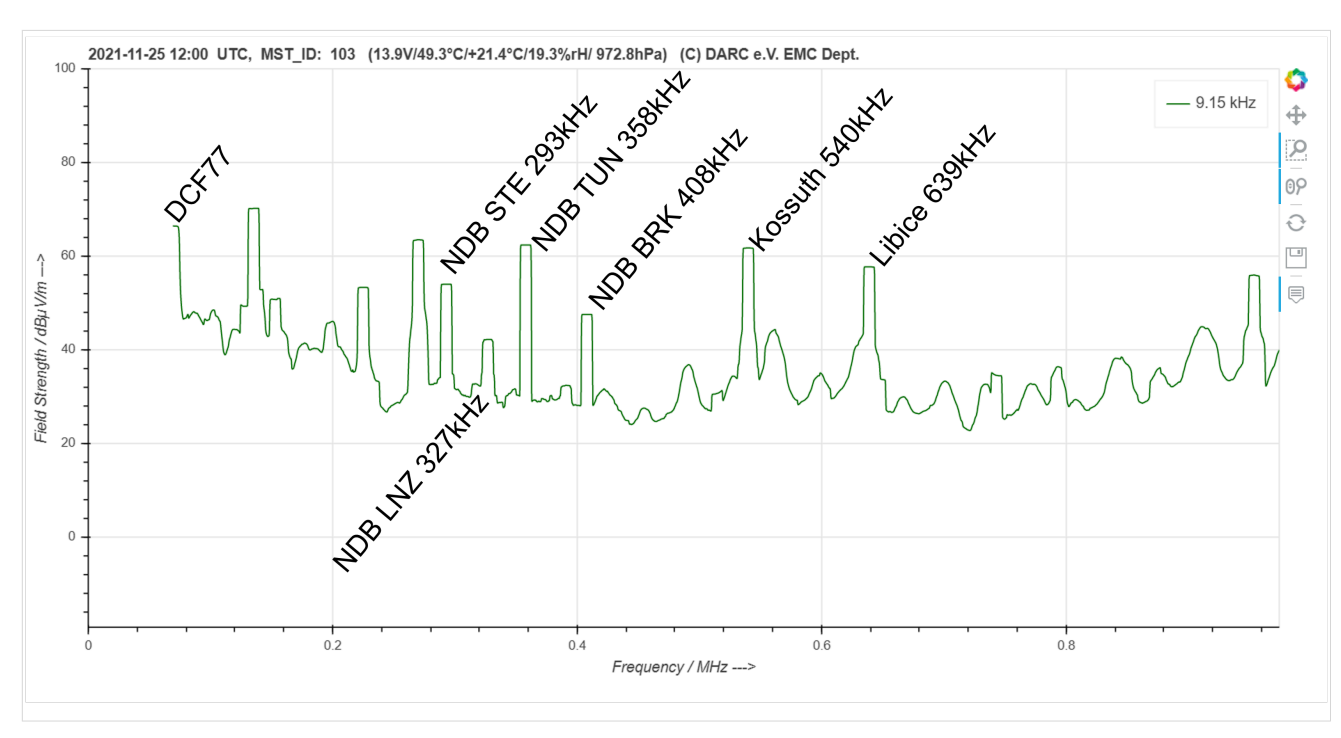

#### Der beobachtete Standort 103 liegt zwischen Wien und St. Pölten.

Aus dem Detaildiagramm kann folgendes entnommen werden:

- DCF77 Zeitzeichen
- Ungerichtete Funkfeuer im Langwellenbereich (ca. 200 bis 400 kHz)
- $\bullet$ AM-Mittelwellenstationen (Ungarn, Tschechische Republik). Anmerkung: die Mittelwellenstationen in Tschechien werden/wurden am 31.12. 2021 abgeschaltet. Diese Aufzeichnung ist daher schon ein historische Dokument.

Das Gesamtspektrum ist unten abgebildet.

# **BlueSpice4**

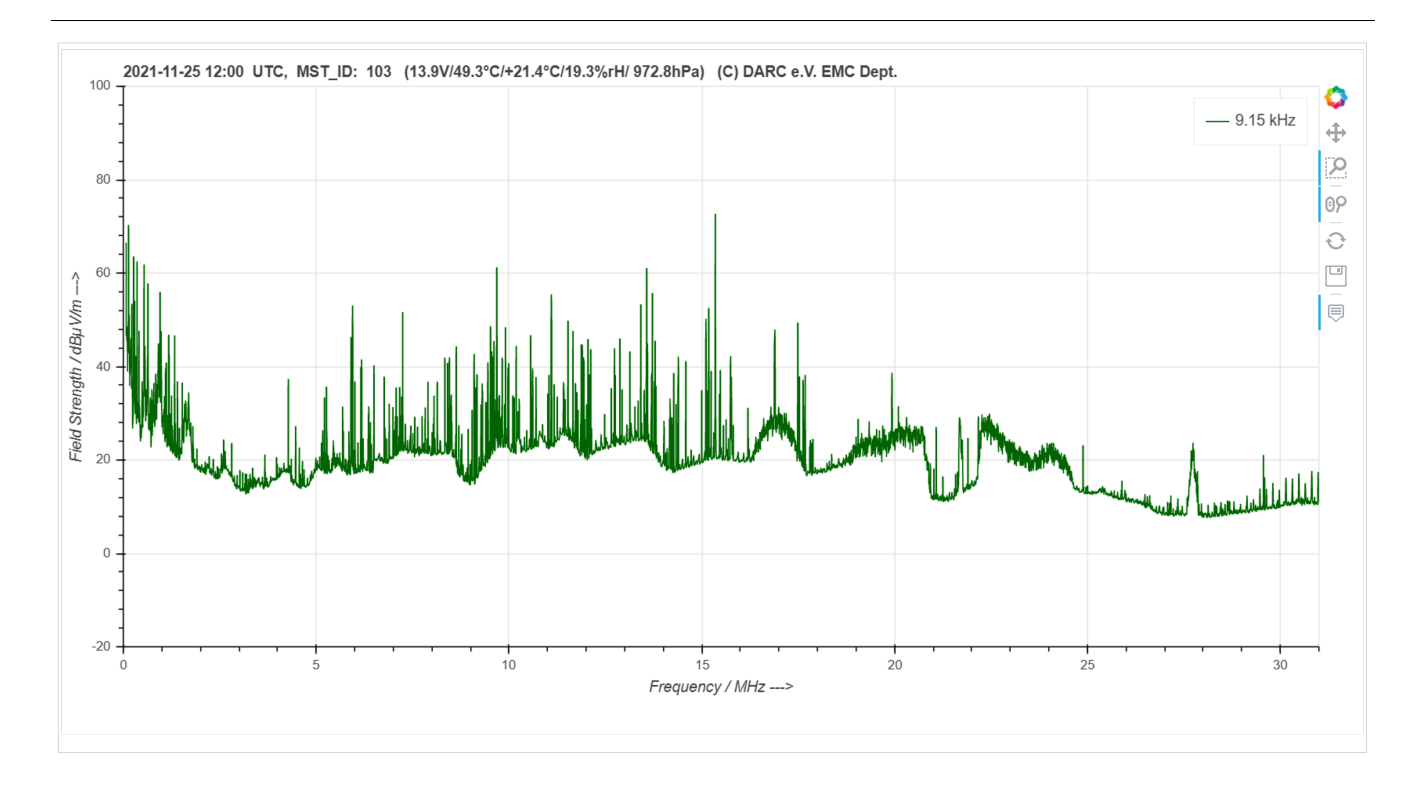